#### **EVSE Example**

# **Performance Evaluation Methodology: Facility Load Curtailment + EVSE Curtailment**

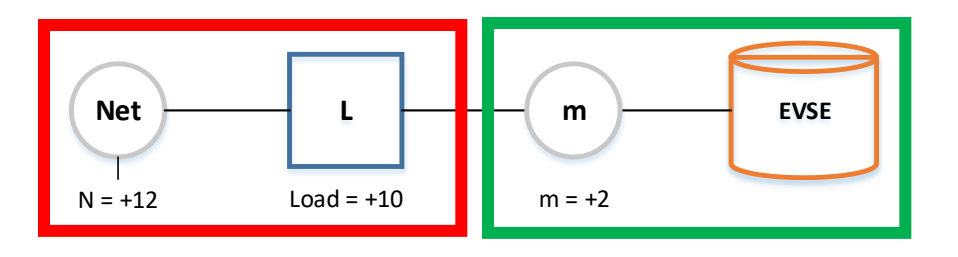

 $DR_{total}(t) = DR_{load}(t) + DR_{EVSE}(t)$  $DR_{Load}(t) = max\{[B_L(t) - (N(t) - m(t))], 0\}$ 

#### *Table 1: 5 in 10 baseline methodology (Similar day and non-event day)*

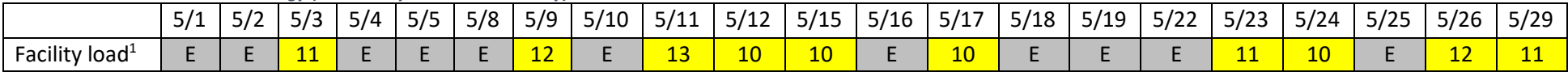

 $B_L(t) =$ 13 + 12 + 12 + 11 + 11 5  $B_{L}(t) = 11.8$  $DR_{Load}(t) = max\{[11.8 - (12 - 2)]$ , 0}  $DR_{Load}(t) = max\{ 1.8, 0\}$  $DR_{Load}(t) = 1.8 MW$ 

#### *Facility provided 1.8 MW of load curtailment*

 $\overline{a}$ 

 $<sup>1</sup>$  Facility load is expressed as positive quantity.</sup>

### **EVSE Example**

 $DR_{EVSE}(t) = max[(B_{EVSE} - m(t)), 0]$ 

*Table 2: 5 in 10 baseline methodology (Similar day and non-event hour)*

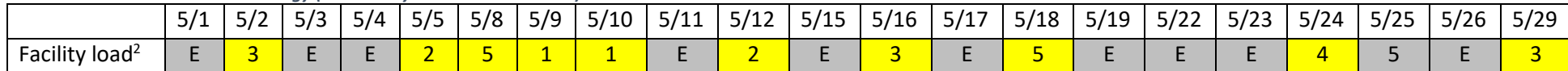

 $B_{EVSE}(t) =$  $5 + 5 + 4 + 3 + 3$ 5  $B_{EVSE}(t) = 4$  $DR_{EVSE}(t) = max{[4 - 2], 0}$  $DR_{EVSE}(t) = max\{2, 0\}$  $DR_{EVSE}(t) = 2 MW$ 

*EVSE provided 2 MW of load curtailment*

 $\overline{a}$ 

<sup>&</sup>lt;sup>2</sup> EVSE load is expressed as positive quantity.

## **EVSE Example**

 $DR_{Total} = DR_{LOAD} + DR_{EVSE}$  $DR_{Total} = 1.8 + 2$  $DR_{Total} = 3.8 MW$ 

*Facility and EVSE provided a total of 3.8 MWs of load curtailment*